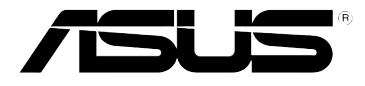

## **Kablosuz Yönlendirici**

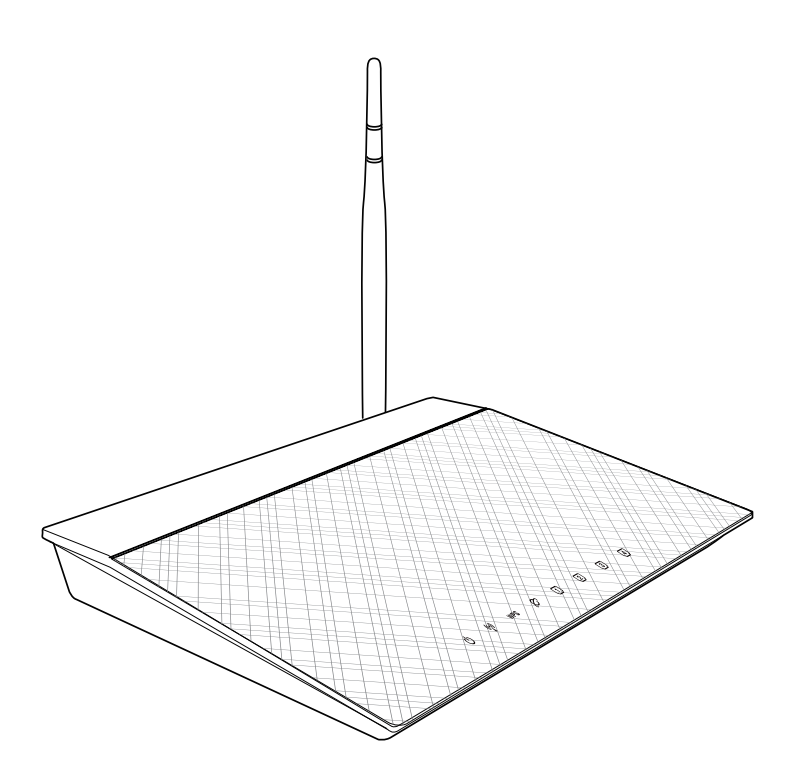

## **Kullanım Kılavuzu**

TR7016 Birinci Baskı Kasım 2011

#### **Telif Hakkı © 2011 ASUSTeK COMPUTER INC. Tüm hakları saklıdır.**

Bu el kitabının hiçbir bölümü, onun içinde tanımlanan yazılım ve de ürünler de dahil olmak üzere, ASUSTeK COMPUTER INC. ("ASUS") firmasının açık bir biçimde yazılı izni olmaksızın, satın alan kişi tarafından yedekleme amaçlı olarak tutulan dokümantasyon haricinde yeniden üretilemez, aktarılamaz, kopya edilemez, bir bilgi işlem sistemi içinde depolanamaz, ya da her hangi bir şekilde ya da hiçbir biçimde hiçbir dile tercüme edilemez.

ASUS BU EL KİTABINI, BELİRLİ BİR AMAÇ İÇİN TİCARETE ELVERİŞLİ NİTELİĞİN YA UYGUNLUĞUN ZIMNİ GARANTİLER YA DA KOŞULLARI DA DAHİL OLMAK ÜZERE YA DA BUNLARLA SINIRLI OLMAMAK KAYDIYLA YA AÇIK BİR ŞEKİLDE YA DA ZIMNEN HER HANGİ BİR TÜRÜN GARANTİSİ OLMAKSIZIN "OLDUĞU GİBİ" SAĞLAR. HİÇBİR DURUMDA ASUS, ONUN DİREKTÖRLERİ, MEMURLARI, ÇALIŞANLARI YA DA ACENTELERİ, BU EL KİTABI YA DA ÜRÜN İÇERİSİNDE HER HANGİ BİR KUSUR YA DA HATADAN DOĞAN BU TÜR ZARARLARIN MEYDANA GELME OLASILIĞINI TAVSİYE ETMİŞ OLSA DAHİ, HER HANGİ BİR DOLAYLI, ÖZEL, TESADÜFİ YA DA SONUÇSAL ZARARLARDAN ( KAR KAYIPLARI, İS KAYBI, KULLANIM YA DA VERİ KAYBI, İSİN KESİNTİYE UĞRAMASI VE DE BENZERİ GİBİ ZARARLAR DA DAHİL OLMAK ÜZERE ) ÖTÜRÜ SORUMLU TUTULAMAZ.

Aşağıdaki durumlarda ürün garantisi veya servisi uzatılmayacaktır: (1) ASUS tarafından yazılı olarak onaylanmadıkça, ürünün onarılması, değiştirilmesi; veya (2) ürünün seri numarasının okunmaz durumda olması veya hiç olmaması.

Bu el kitabı içinde görünen ürünler ve de kurum isimleri, onların şirketlerinin tescilli ticari markaları ya da telif hakları olabilir ya da olmayabilir ve de ihlal amaçlı olmaksızın sadece tanıtım ya da açıklama amaçlı olarak ve de mal sahibinin yararına kullanılmaktadır.

BU EL KİTABI İÇİNDE YER ALAN SPESİFİKASYONLAR VE DE BİLGİ SADECE BİLGİLENDİRME AMAÇLI OLARAK TEDARİK EDİLMİŞTİR VE DE HER HANGİ BİR BİLDİRİMDE BULUNULMAKSIZIN HER HANGİ BİR ZAMANDA DEĞİŞTİRİLMEYE TABİİDİR, VE DE ASUS TARAFINDAN BİR TAAHHÜT ŞEKLİNDE YORUMLANAMAZ. ASUS BU EL KİTABINDA VE DE ONUN İÇİNDE TANIMLANAN YAZILIM VE DE ÜRÜNLERDE DE DAHİL OLMAK ÜZERE GÖRÜNEN HER HANGİ BİR HATA YA DA KUSURLARDAN ÖTÜRÜ HİÇBİR YÜKÜMLÜLÜK YA DA SORUMLULUK ÜSTLENMEZ.

#### **Belirli Bir Yazılımın Kaynak Kodunun Sağlanmasına Yönelik Teklif**

Bu ürün Genel Kamu Lisansı ("GPL"), İkinci Derece Genel Kamu Lisansı ("LGPL") ve/veya diğer Ücretsiz Açık Kaynak Yazılımı Lisansları altında lisanslanmış telif hakkı korunan yazılımı içermektedir. Bu üründeki söz konusu yazılım ilgili mevzuatın izin verdiği kapsama yönelik hiçbir garanti olmaksızın dağıtılmaktadır. Söz konusu lisansların kopyaları bu üründe bulunmaktadır.

İlgili lisans size söz konusu yazılımın ve/veya diğer ilave verilerin kaynak koduna erişimine izin veriyorsa, söz konusu verilerin bu ürünle birlikte gönderilmiş olması gerekmektedir.

Kaynak kodunu http://support.asus.com/download adresinden ücretsiz olarak indirebilirsiniz.

Kaynak kodu HİÇBİR GARANTİ OLMAKSIZIN dağıtılmaktadır ve ilgili ikili/nesne kodu ile aynı lisans altında lisanslanmıştır.

ASUSTeK gerektiğinde çeşitli Ücretsiz Açık Kaynak Yazılımı lisansları altında kaynak kodunu uygun şekilde tamamlamaya isteklidir. Bununla birlikte ilgili kaynak kodunu almada herhangi bir sorunla karşılaştığınızda, ürünü ve sorunu belirten bir notu gpl@ asus.com e-posta adresine gönderirseniz memnun oluruz. (bu e-posta adresine kaynak<br>kodu arşivi gibi büyük ekleri GÖNDERMEYİN)

## **İçindekiler**

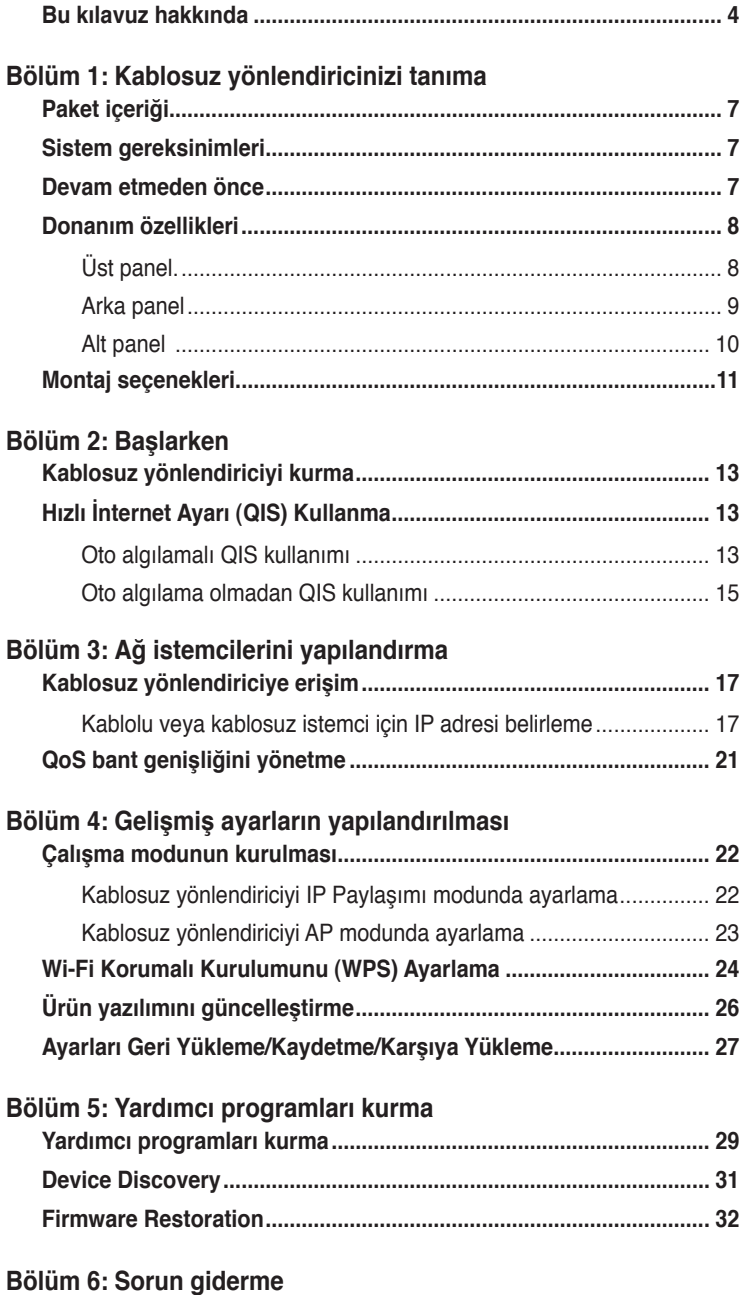

### **• Bölüm 6: Sorun giderme**

Bu bölüm, ASUS Kablosuz Yönlendiriciyi kullanırken karşılaşabileceğiniz yaygın sorunları çözmek üzere bir sorun giderme kılavuzu sağlar.

#### **• Ekler**

Bu bölümde yasal Bildirimler ve Güvenlik İfadeleri yer alır.

## **Bu kılavuzda kullanılan ifadeler**

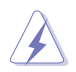

**UYARI**: Bir görevi tamamlamaya çalışırken kendinizi yaralamayı önlemeye yönelik bilgiler.

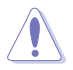

**DİKKAT**: Bir görevi tamamlamaya çalışırken hasarı önlemeye yönelik bilgiler.

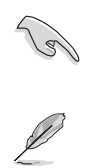

**ÖNEMLİ**: Bir görevi tamamlamak için izlemeniz GEREKEN yönergelerdir.

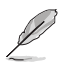

**NOT**: Bir görevi tamamlamaya yardımcı olacak ipuçları ve ek bilgilerdir.

# **yönlendiricinizi tanıma Kablosuz**

## <span id="page-4-0"></span>**Paket içeriği**

ASUS Kablosuz Yönlendirici paketinizde aşağıdaki öğeleri kontrol edin�x1.

- $\blacksquare$  RT-N10E yönlendiricinizi tanımai x1
- $\overline{\mathbf{y}}$  Güc adaptörüx1
- $\triangledown$  Destek CD'si (kılavuz, yardımcı programlar) x1
- $\nabla$  RJ-45 kablo x1
- $\triangleright$  Hizli Başlangıç Kılavuzu x1

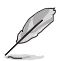

**Not**: Bileşenlerden herhangi biri hasar görmüş ya da eksik ise satıcınızla temasa geçin.

## **Sistem gereksinimleri**

ASUS Kablosuz Yönlendiriciyi kurmadan önce, sisteminizin/ağınızın aşağıdaki gereksinimleri karşıladığından emin olun:

- Bir Ethernet RJ-45 bağlantı noktası (10Base-T/100Base-TX)
- Kablosuz özelliğe sahip en az bir IEEE 802.11b/g/n aygıtı
- Kurulu bir TCP/IP ve Internet tarayıcısı

## **Devam etmeden önce**

ASUS Kablosuz Yönlendiriciyi kurmadan önce aşağıdaki yönergeleri dikkate alın:

- Aygıtı ağa (hub, ADSL/kablo modem, yönlendirici, duvar bağlantısı) bağlamak için kullanılan Ethernet kablosunun uzunluğu 100 metreyi geçmemelidir.
- Aygıtı zeminden olabildiğince yukarıda bulunan düz, sabit bir yüzeye yerleştirin.
- Aygıtı engelleyici metal cisimlerden ve doğrudan güneş ışığından uzak tutun.
- Sinyal kaybını önlemek için aygıtı transformatörlerden, ağır hizmet motorlarından, füloresan lambalardan, mikrodalga fırınlardan, soğutuculardan ve diğer endüstriyel aygıtlardan uzak tutun.
- Tüm kablosuz mobil aygıtlar için ideal kapsama sağlamak üzere, aygıtı merkezi bir noktaya kurun.

<span id="page-5-0"></span>• Ürünün Federal İletişim Komisyonu tarafından benimsenen, İnsanlar İçin RF Maruziyet Yönergelerine uygun olarak çalıştırıldığından emin olmak için aygıtı kişilerden en az 20cm uzağa kurun.

## **Donanım özellikleri**

## **Üst panel**.

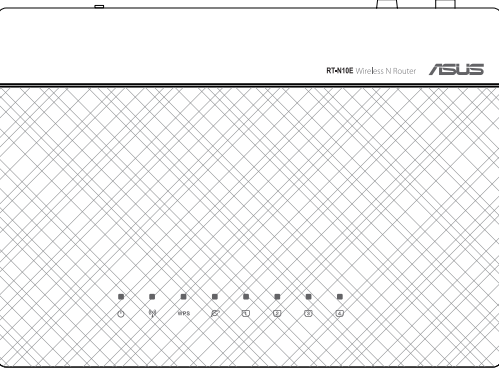

## **Durum göstergeleri**

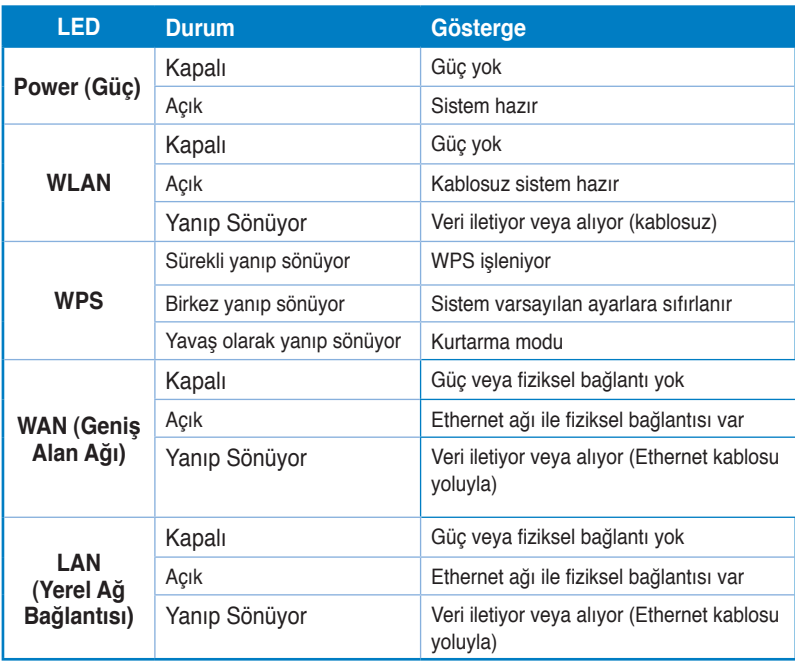

## <span id="page-6-0"></span>**Alt panel**

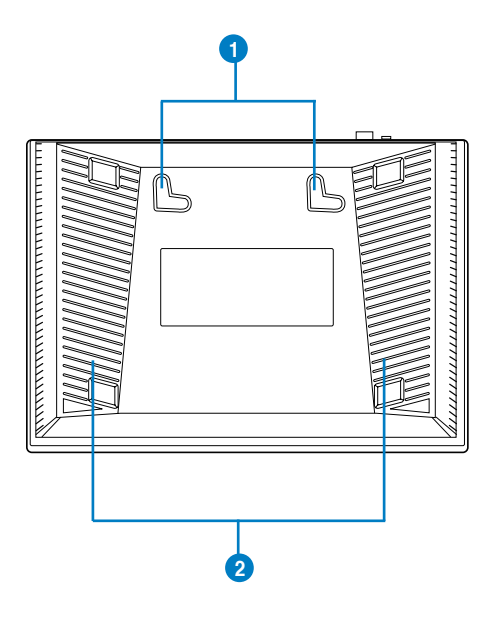

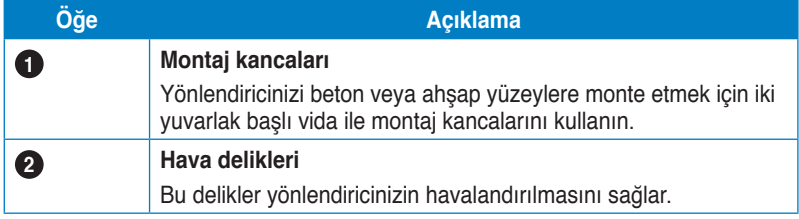

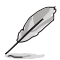

**Not**: Yönlendiricinizi duvara veya tavana monte etme hakkında ayrıntılı bilgi için, bu kullanım<br>kılavuzunun bir sonraki sayfasında yer alan **Mounting options (Montaj seçenekleri)** kısmına<br>bakın.

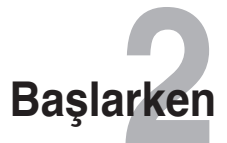

## <span id="page-7-0"></span>**Kablosuz yönlendiriciyi kurma**

ASUS Kablosuz Yönlendirici, ürünü bilgisayarınızdaki web tarayıcısını kullanarak yapılandırmanızı sağlayan bir web grafik kullanıcı arabirimi (web GUI) içerir.

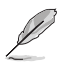

**Not:** Kablosuz yönlendiricinizi web GUI'yi kullanarak yapılandırma hakkında bilgi için bkz. **Bölüm 4: Web GUI üzerinden yapılandırma.**

## **Hızlı İnternet Ayarı (QIS) Kullanma**

## **Oto algılamalı QIS kullanımı**

Hızlı İnternet Ayarı (QIS) işlevi internet bağlantınızı hızlı bir şekilde yaralamanız için size rehberlik eder.

#### **QIS'i oto-algılama ile birlikte kullanmak için:**

1. Web tarayıcısı başlatın. Kablosuz yönlendirici ISP bağlantı türünüzün **Dynamic IP (Dinamik IP)**, **PPPoE**, **PPTP**, **L2TP** ve **Static IP (Statik IP)**'den hangisi olduğunu otomatik olarak algılar. ISP bağlantı türünüz için gerekli bilgileri girin.

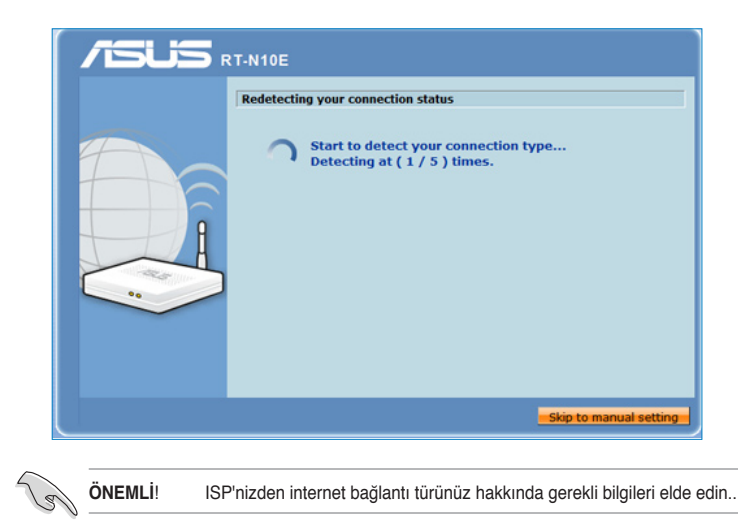

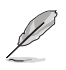

#### **NOTLAR:**

- Eğer QIS internet bağlantı türünüzü algılayamazsa, **Skip to manual setting (Elle ayarlamaya geç)** üzerine tıklayın (adım 1'deki ekran görüntüsüne bakın) ve bağlantı ayarlarınızı manual olarak yapılandırın.
- Eğer QIS otomatik olarak başlamazsa, web tarayıcınıza **http://192.168.1.1** girin ve QIS'I manual olarak başlatın. Ayrıntılı bilgi için bir sonraki **Oto algılama olmadan QIS kullanımı** bölümüne bakın.
- 2. Güvenilir kablosuz ağ için **network name (ağ adı)** ve **network key (ağ anahtarı)** atayın. Tamamlayınca **Finish** (**Bitir'**e) tıklayın.
- 3. İnternet bağlantı ayarı yapılır.

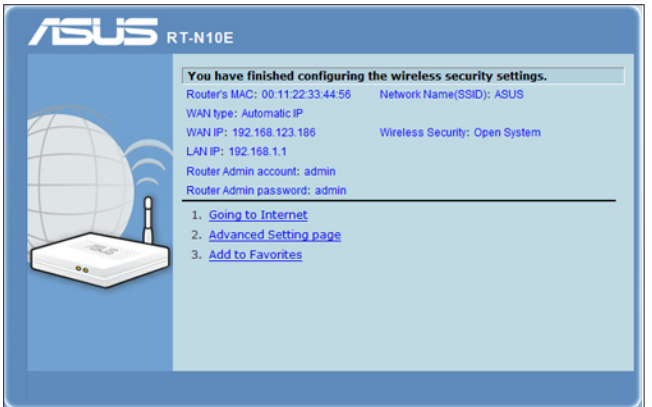

## **ASUS İrtibat bilgileri**

## **ASUSTeK COMPUTER INC. (Asya Pasifik)**

Adres 15 Li-Te Road, Peitou, Taipei, Taiwan 11259<br>Web Sitesi www.asus.com tw www.asus.com.tw

## **Teknik Destek**

Telefon +886228943447<br>Destek Faksı +886228907698 Yazılım karşıdan yükleme

+886228907698<br>support.asus.com\*

## **ASUS COMPUTER INTERNATIONAL (Amerika)**<br>Adres 800 Corporate Way Fremont CA

Telefon +15029550883<br>Eaks +15029338713 Faks +15029338713<br>Web Sitesi +15029338713 Yazılım karşıdan yükleme

Adres 800 Corporate Way, Fremont, CA 94539, USA<br>Telefon +15029550883 usa.asus.com<br>support.asus.com\*

### **ASUS COMPUTER GmbH (Almanya ve Avusturya)**

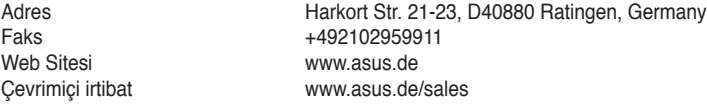

### **Teknik Destek**

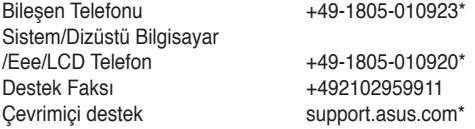

## **Türkçe**

0216 524 3000

\* Bu sitede teknik destek ile irtibata geçmek için doldurabileceğiniz bir çevrimiçi Teknik Araştırma Formu bulunmaktadır.

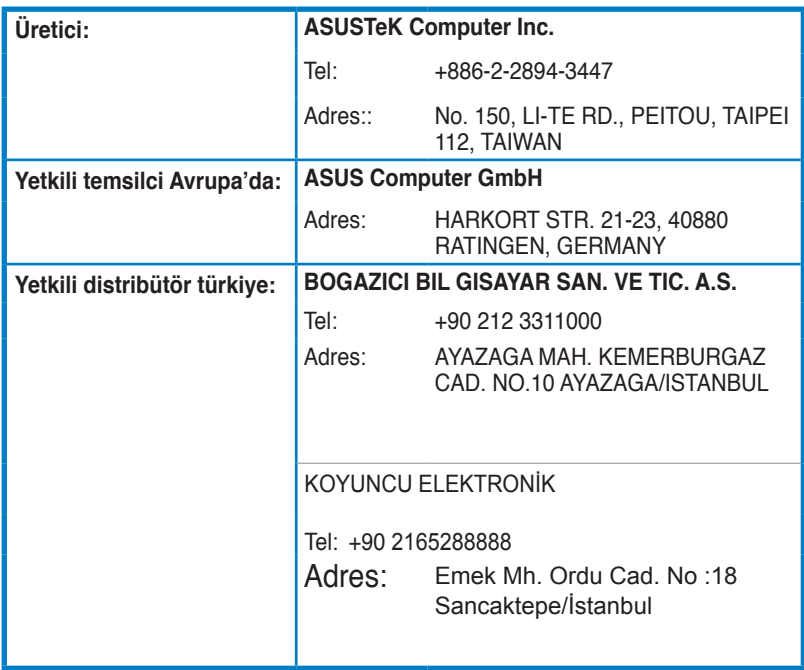

EEE Yönetmeliğine Uygundur

Kullanılması Planlanan Ülkeler TR ,EN, FR, USA, IT, BG, HU

Kullanılması planlanan ülkelerde herhangi bir kısıtlaması yoktur

Türkiye Analog Şebekerinde Çalışabilecek Şekilde Tasarlanmıştır

DOC belgesi hızlı kullanım klavuzuna eklenmiştir...

## **Yetkili distribütör türkiye:**

### **BOGAZICI BIL GISAYAR SAN. VE TIC. A.S.**

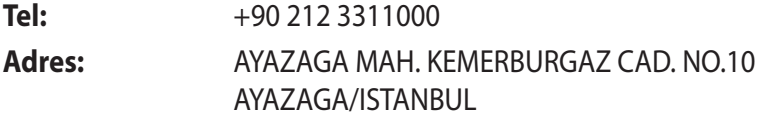

### **CIZGI Elektronik San. Tic. Ltd. Sti.**

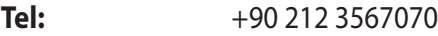

**Adres:** CEMAL SURURI CD. HALIM MERIC IS MERKEZI No: 15/C D:5-6 34394 MECIDIYEKOY/ **ISTANBUL** 

## **KOYUNCU ELEKTRONiK BiLGi iSLEM SiST. SAN. VE DIS TIC. A.S.**

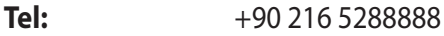

**Adres:** EMEK MAH.ORDU CAD. NO:18, SARIGAZi, SANCAKTEPE ISTANBUL

AEEE Yönetmeliğine Uygundur.IEEE Yönetmeliğine Uygundur.

Bu Cihaz Türkiye'deki Analog Şebekelerde Çalışabilecek şekilde tasarlanmıştır.

Kullanılması planlanan Ülkeler TR BG DA RO NO RU FR HU EN UK

Belirtilen ülkelerde kullanılmasına dair herhangi bir kısıtlama yoktur.

## **Taşıma ve nakliye sırasında dikkat edilecek hususlar**

 Lütfen taşıma esnasında ıslatmayınız, ıslak ve nemli alanlarda bulundurmayınız, ürünü ters çevirmeyiniz ve dikkatlice taşıyınız.

## **Periyodik bakımla ilgili dikkat edilecek hususlar**

Bu ürün periyodik bakım gerektirmez.

## **Montaj ve kurulum ile ilgili dikkat edilecek hususlar**

Kullanıcılar ürünün montaj ve bağlantılarını kendileri yapabilir. Detayları klavuzda mevcuttur.

## **Kullanım Ömrü**

13/6/2014 tarihli ve 29029 sayılı Resmî Gazete'de yayımlanan Satış Sonrası Hizmetler Yönetmeliği eki listede tespit ve ilan edilen kullanım ömrü 5 (beş) yıldır.

## **Enerji Tüketimi açısından verimli kullanım**

Enerji tüketimini azaltmak için cihaz kurulum klavuzunda belirtilen sıcaklıklar arasında çalıştırılmalı, cihazın etrafına hava akımını önleyici maddeler konulmamalıdır.

## **Yetkili servis istasyonları ile yedek parça malzemelerinin temin edilebileceği yerler**

- **ASUS Bilgisayar Sistemleri Tic. Ltd. Şti. (Türkiye)**
	- Adres: [Alemdağ Caddesi. M](mailto:destek@asus.com)asaldan İş Merkezi. No: 60 C Blok D1 Kısıklı Çamlıca Üsküdar İstanbul Telefon: +90 216 524 30 00 Faks: +90 216 481 83 80 E-Posta: destek@asus.com o **ASUS Teknik Destek Merkezi - İSTANBUL**
	- o **ASUS Teknik Destek Merkezi ANKARA** Adres: Cevizlidere Mahallesi Cevizlidere Caddesi No:61/A Çankaya Ankara Telefon: +90 312 473 1280 Faks: +90 312 473 1281 E-Posta: destek@asus.com

## **ithalatçı bilgileri**

KOYUNCU ELEKTRONIK BILGI ISLEM SISTEMLERI SANAYI VE DIS TICARET ANONIM SIRKETI EMEK MAH. ORDU CAD. NO:18, SARIGAZI, SANCAKTEPE ISTANBUL, 34785, TURKEY Telefon : +90 216 528 8888

BOGAZICI BILGISAYAR SAN. VE TIC. A.S. AYAZAGA MAH. KEMERBURGAZ CAD. NO.10 AYAZAGA/ISTANBUL /TURKİYE Telefon : +90 212 3311000

CIZGI EL.SAN. TIC. LTD. STI.CEMAL SURURI CD. HALIM MERIC IS MERKEZI No: 15/C D:5-6 34394 MECIDIYEKOY/ ISTANBUL/TURKIYE Tel: +90 212 3567070

### **TÜKETİCİNİN SEÇİMLİK HAKLARI ve GARANTİ ŞARTLARI**

**1)**Garanti süresi, malın teslim tarihinden itibaren başlar ve **2 (iki) yıldır.**

**2)**Malın bütün parçaları dahil olmak üzere tamamı garanti kapsamındadır.

**3)** Malın ayıplı olduğunun anlaşılması durumunda tüketici, 6502 sayılı Tüketicinin Korunması Hakkında Kanunun 11 inci maddesinde yer alan;

- **a- Sözleşmeden dönme,**
- **b- Satış bedelinden indirim isteme,**
- **c- Ücretsiz onarılmasını isteme,**
- **ç Satılanın ayıpsız bir misli ile değiştirilmesini isteme,**

**haklarından birini kullanabilir.**

**4)Tüketicinin bu haklardan ücretsiz onarım hakkını** seçmesi durumunda satıcı; işçilik masrafı, değiştirilen parça bedeli ya da başka herhangi bir ad altında hiçbir ücret talep etmeksizin malın onarımını yapmak veya yaptırmakla yükümlüdür. Tüketici ücretsiz onarım hakkını üretici veya ithalatçıya karşı da kullanabilir. Satıcı, üretici ve ithalatçı tüketicinin bu hakkını kullanmasından müteselsilen sorumludur.

**5)**Tüketicinin, **ücretsiz onarım hakkını** kullanması halinde malın;

- Garanti süresi içinde tekrar arızalanması,
- Tamiri için gereken azami sürenin aşılması,

ithalatçı tarafından bir raporla belirlenmesi durumlarında; - Tamirinin mümkün olmadığının, yetkili servis istasyonu, satıcı, üretici veya

**tüketici malın bedel iadesini, ayıp oranında bedel indirimini veya imkân varsa malın ayıpsız misli ile değiştirilmesini** satıcıdan talep edebilir. Satıcı, tüketicinin talebini reddedemez. Bu talebin yerine getirilmemesi durumunda satıcı, üretici ve ithalatçı müteselsilen sorumludur.

**6)**Malın tamir süresi **20 iş gününü**, binek otomobil ve kamyonetler için ise **30 iş gününü** geçemez. Bu süre, garanti süresi içerisinde mala ilişkin arızanın yetkili servis istasyonuna veya satıcıya bildirimi tarihinde, garanti süresi dışında ise malın yetkili servis istasyonuna teslim tarihinden itibaren başlar.Malın arızasının **10 iş günü** içerisinde giderilememesi halinde, üretici veya ithalatçı; malın tamiri tamamlanıncaya kadar, benzer özelliklere sahip başka bir malı tüketicinin kullanımına tahsis etmek zorundadır. Malın garanti süresi içerisinde arızalanması durumunda, tamirde geçen süre garanti süresine eklenir.

**7)**Malın kullanma kılavuzunda yer alan hususlara aykırı kullanılmasından kaynaklanan arızalar garanti kapsamı dışındadır.

**8)**Tüketici, garantiden doğan haklarının kullanılması ile ilgili olarak çıkabilecek uyuşmazlıklarda yerleşim yerinin bulunduğu veya tüketici işleminin yapıldığı yerdeki **Tüketici Hakem Heyetine veya Tüketici Mahkemesine** başvurabilir.

**9)**Satıcı tarafından bu **Garanti Belgesinin** verilmemesi durumunda, tüketici **Gümrük ve Ticaret Bakanlığı Tüketicinin Korunması ve Piyasa Gözetimi Genel Müdürlüğüne** başvurabilir.

## **EC Uygunluk Beyanı**

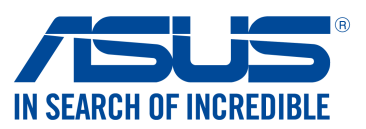

### **Biz, bu imza altındakiler**

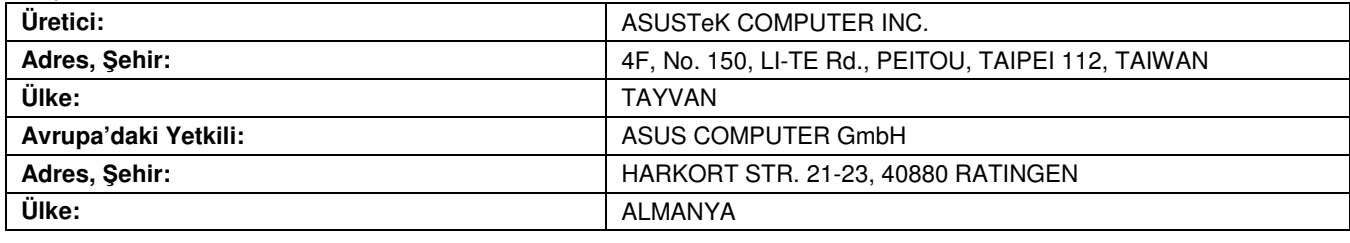

### **A**ş**a**ğ**ıdaki ürünün**

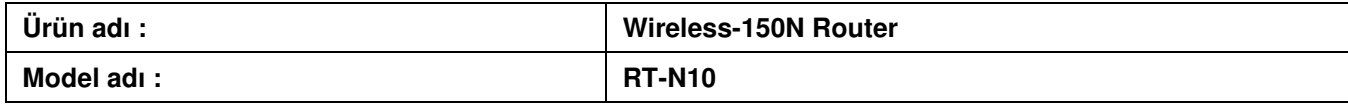

### **A**ş**a**ğ**ıdaki direktiflerin gereksinimlerine uydu**ğ**unu deklare ederiz:**

### **2004/108/EC-EMC Direktifi**

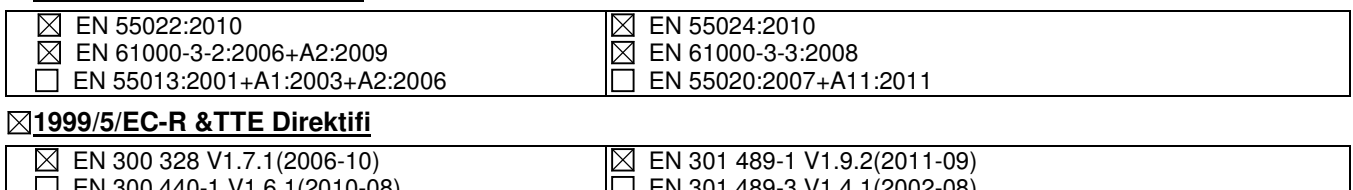

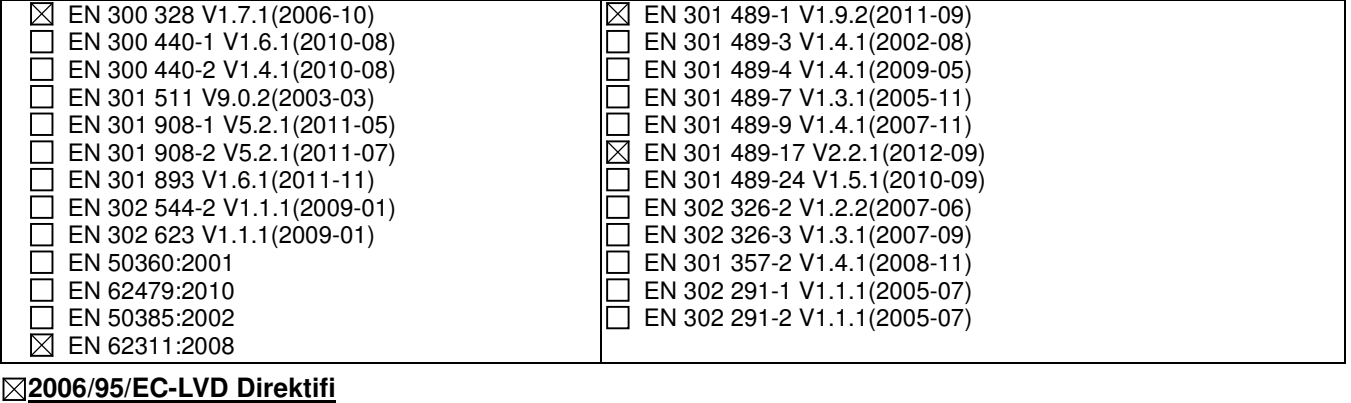

 $\mathsf{CE}$ 

EN 60950-1 / A12:2011 EN 60065:2002 / A12:2011

### **2009/125/EC-ErP Direktifi**

 $\boxtimes$  Regulation (EC) No. 1275/2008

Regulation (EC) No. 642/2009

 $\Box$  Regulation (EC) No. 278/2009  $\Box$  Regulation (EC) No. 617/2013

### **2011/65/EU-RoHS Direktifi** Ver. 130816

### **CE i**ş**areti**

(EC uygunluk işareti)

Pozisyon : **CEO**  İsim : **Jerry Shen**

len

<sup>İ</sup>mza : **\_\_\_\_\_\_\_\_\_\_**

**Orjinal Deklerasyon Tarihi: 01/10/2012 Düzeltilmi**ş **Deklerasyon Tarihi: 18/12/2013 CE** İş**aretinin Eklendi**ğ**i Yıl: 2013**